On se fixe ici l'objectif de créer des scripts qui permettent de transformer des nombres dans les bases 2, 10 et 16.

On demande de rédiger un compte-rendu au format *.doc* ou .*odt* à transférer en fin d'activité par l'intermédiaire de l'onglet *Mon Compte* du site [https://nsibranly.fr](https://nsibranly.fr/) en utilisant le code : **tp6** . Ce compte-rendu contiendra :

- les réponses aux différentes questions posées,
- les captures d'écran **des morceaux de codes** écrits **et** celles **des résultats des exécutions**.

Attention à repérer correctement les titres de paragraphe.

# 1- CODE QUI FAIT UNE CONVERSION BASE  $2 \rightarrow$  BASE 10:

```
# programme principal
Ecrire le code d'une fonction nommée 
                                        nBase2 = "1101"base2Vers10() qui prend en argument un 
                                        nBase10 = base2vers10(nBase2)string composé uniquement de caractères ''1'' 
                                        print(f''(\{nBase2\})2 = (\{nBase10\})10")ou ''0''. Ce string représente l'écriture en base 2 
d'un nombre. 
                                        nBase2 = "11111111"nBase10 = base2vers10(nBase2)La fonction base2Vers10() doit renvoyer un 
nombre entier qui sera l'écriture en base 10 du 
                                        print(f''(\{nBase2\})2 = (\{nBase10\})10")nombre mis en argument.
                                        nBase2 = "11111111111111111"Par exemple, l'exécution du programme 
                                        nBase10 = base2vers10(nBase2)principal ci-contre donnera dans la console :
                                        print(f''(\{nBase2\})2 = (\{nBase10\})10")
```

```
>>> (executing file "tpBinaire.py")
(1101)2 = (11)10(11111111)2 = (255)10(11111111111111112) = (65535)10
```
AIDES :

 $\circ$  Pour réaliser la conversion sur le nombre binaire "11111111" on réalise l'opération suivante :

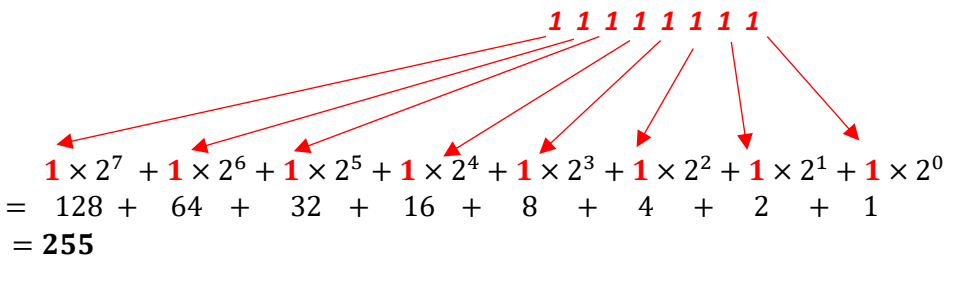

 $\circ$  Avec la boucle for i in range( $..., ..., ...$ ), il est possible de parcourir les caractères d'un string en partant de la droite et en allant vers la gauche.

# 2- AMELIORATION DU CODE PRECEDENT :

 Ecrire le code d'une fonction nommée *enleveEspace()* qui prend en argument un **string** et retourne le même string sans les caractères « *espace* ». Par exemple :

```
\gg enleveEspace("1111 0010")
'11110010'
```
 Modifier le code de la fonction *base2Vers10()* déjà écrite, afin qu'elle puisse traiter des nombres binaires qui comprennent des espaces. L'exécution de :

> nBase2 = "1111 1111 1111 1111 1111 1111"  $nBase10 = base2vers10(nBase2)$  $print(f''(\{nBase2\})2 = (\{nBase10\})10")$

Devra donner :

 $(1111 \t1111 \t1111 \t1111 \t1111 \t1111)2 = (16777215)10$ 

### 3- CONVERSION DES CHIFFRES DE BASE 16 :

Une fonction nommée *valeur()* prend en argument un chiffre de la base 16 et renvoie sa valeur en base 10.

Son code Python est donné ci-contre, mais mal indenté.

def valeur(c) : if not c in "0123456789abcdef" :  $val = None$ elif  $c == 'f' : val = 15$ elif  $c == 'e' : val = 14$ elif  $c == 'd' : val = 13$ elif  $c == 'c' : val = 12$ elif  $c == 'b' : val = 11$ elif  $c == 'a' : val = 10$  $else: val = int(c)$ return val

 $\Rightarrow$  Copier ce code, corriger les indentations et le tester dans la console pour :  $\sqrt{a\cdot a\cdot}$ valeur('3') et valeur('t')

# 4- CODE QUI FAIT UNE CONVERSION BASE  $16 \rightarrow$  BASE  $10$ :

Ecrire le code d'une fonction nommée *base16Vers10()* qui prend en argument un **string** qui représente l'écriture en base 16 d'un nombre.

La fonction *base16Vers10()* doit renvoyer un **nombre entier** qui sera l'écriture en base 10 du nombre mis en argument. Par exemple, l'exécution du programme principal ci-contre donnera dans la console :

```
# programme principal
        nBase16 = "ab50"nBase10 = base16vers10(nBase16)print(f''(\{nBase16\})16 = (\{nBase10\})10")nBase16 = "ff ff ff"nBase10 = base16vers10(nBase16)print(f''(\{nBase16\})16 = (\{nBase10\})10")>>> (executing file "tpBinaire.py")
(ab50)16 = (1466)10
```

```
(ff f f f)16 = (16777215)10
```
### 5- CODE QUI CONVERTI UNE NOTATION DE COULEUR HEXA EN NOTATION RGB :

En informatique, une couleur est obtenue en superposant sur un pixel une lumière rouge, verte et bleue. L'intensité de chacune de ces lumières est donnée sur 1 octet. On a donc 3 octets pour définir la couleur de chaque pixel. Par exemple :

- o si l'octet de la lumière rouge est à 1111 1111 en binaire, ce qui fait 255 en décimal, l'intensité de cette lumière est maximale,
- o si l'octet de la lumière verte est à 0000 0000 en binaire, ce qui fait 0 en décimal, l'intensité de cette lumière est minimale,
- $\circ$  si l'octet de la lumière bleue est à 0111 1111 en binaire, ce qui fait 127 en décimal, l'intensité de cette lumière est à moitié de sa valeur max,

on obtient alors la couleur suivante :

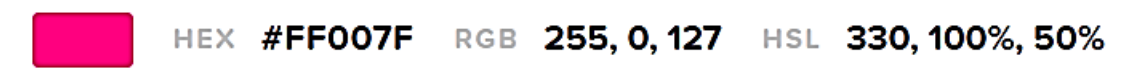

La notation « *rgb* » pour définir cette couleur dans le web est : rgb(255,0,127)

Un développeur travail souvent avec une notation dite « *hexadécimale* ». Dans cet exemple, la conversion de ''FF'' d'hexa en décimal donne 255, celle de ''00'' donne 0 et celle de ''7F'' donne 127. La notation hexa de cette même couleur sera ainsi ''#FF007F'' . Par convention, pour définir une couleur en hexa, on préfixe les 6 chiffres hexa par "#".

 $\Rightarrow$  Jeter un coup d'œil sur ce lien : <https://htmlcolorcodes.com/fr/selecteur-de-couleur/> dans lequel on retrouve ces notations.

 Ecrire le code d'une fonction nommée couleur*()* qui prend en argument un **string** qui représente l'écriture hexa d'une couleur et qui retourne un **string** qui représente son écriture rgb.

Par exemple, on peut exécuter dans la console cette fonction :

>>> couleur("#ff007f")  $(255, 0, 247)$